# **SierraPhoto NYC**

# Newsletter

#### NOVEMBER/DECEMBER 2020 VOL. 44 NO. 2

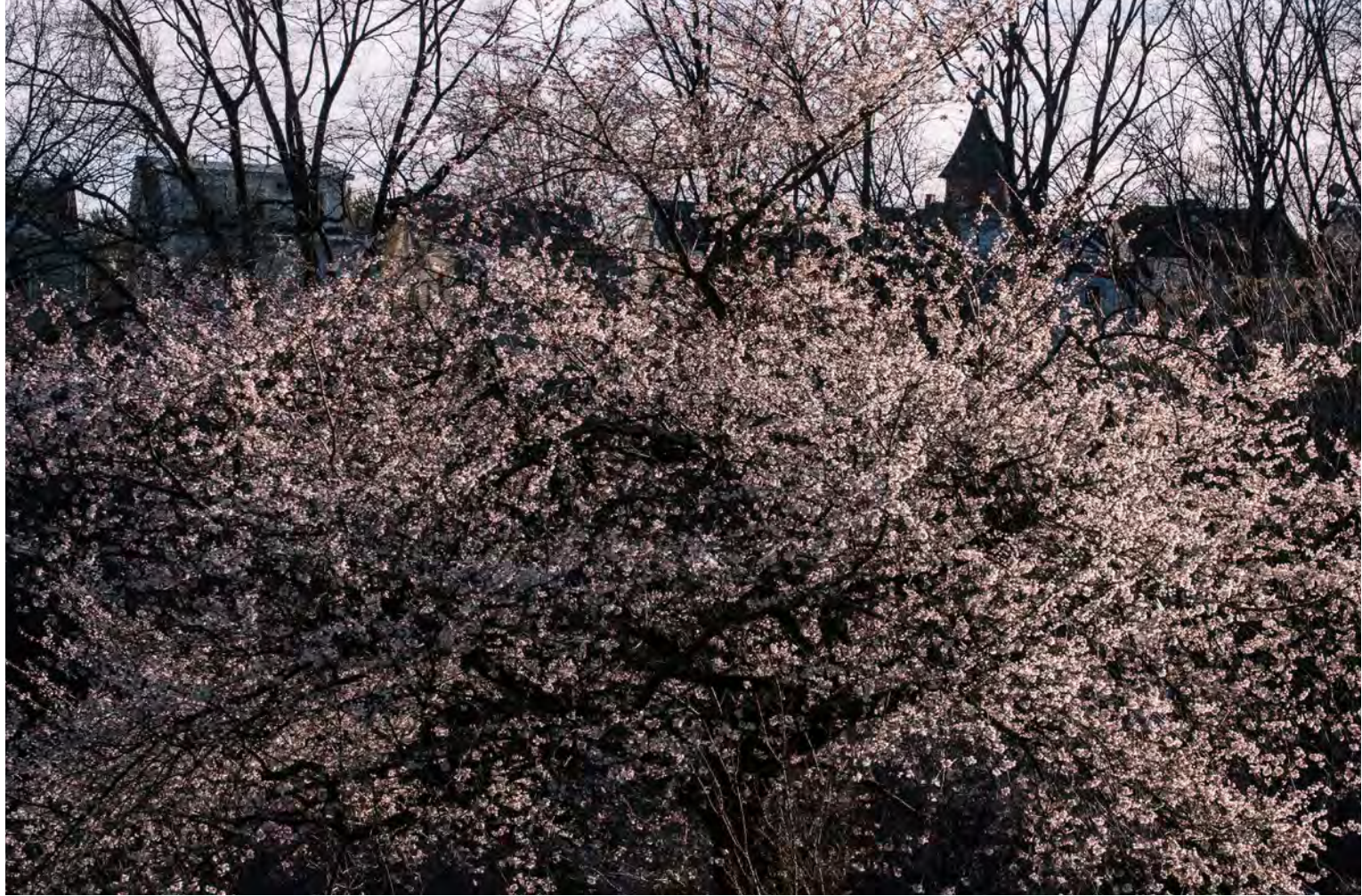

*Branch Brook Park, Newark NJ, SierraPhotoNYC outing, April 2017*

# Tuesday, November 17 - Lisa and Tom Cuchara *Highlights*

Thursday, December 17 - Zoom Members' Night II

# Tuesday, November 17 - Lisa and Tom Cuchara *Highlights*

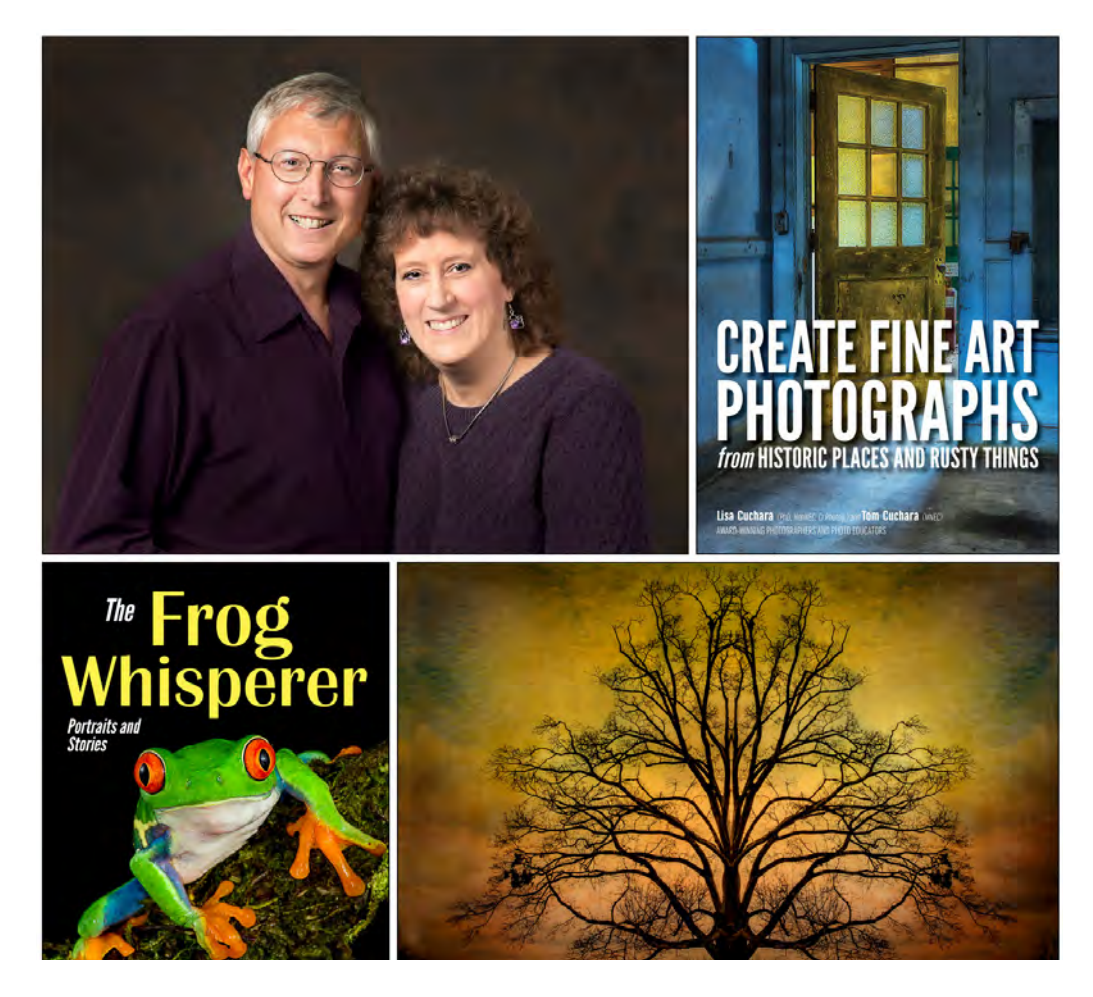

Lisa Cuchara, Ph.D. is very passionate about photography, both behind the lens and in the digital darkroom. From birds and flowers to babies and UrbEx/HDR, she embraces the challenge of interpreting what her eyes see and her heart feels through her work. Lisa is PPA Certified as Master-Photographic Craftsman as well as Master of Photography (M. Photog.), and is an Honorary Member of the New England Camera Club Council (HonNEC). She and her husband Tom have been professional portrait photographers for over 16 years.

Lisa and Tom have had many successful gallery exhibitions, have had work accepted into many juried exhibitions and have won awards throughout the world. Their work has appeared in *Adirondack Life*, *Wild Bird*, *Birder's World*, in calendars and on calendar covers, and even on the cover of a paperback novel. Lisa has also had images accepted into the PPA (Professional Photographers Association) loan collection and is a three-time Bronze Medalist in PPA photographic competitions. Lisa and Tom have published two books with Amherst Media: *Create Fine Art Photographs from Historic Places and Rusty Things* and *The Frog Whisperer* (macro photography with frogs as subjects). They have presented programs and workshops at photo groups and conventions on many topics, including Photoshop, digital workflow, HDR, RAW processing, macro photography, and travel photography.

Learn more at [www.PhotographyByLisaAndTom.com](http://photographybylisaandtom.com)

# Thursday, December 17 - Zoom Members' Night II

After our very successful Members' Night in September, we look forward to again hosting our December Members' Night virtually, via Zoom. For this Members' Night, all are invited to share their nature-themed photos. We will be utilizing the Zoom video conferencing platform, a popular application, to present member photos and meet virtually. We hope that in the not-too-distant future, we will meet in person, and that all our members stay safe and well during this difficult and sometimes stressful period.

#### *General instructions on using Zoom are on the next page.*

#### Preparing Your Photos

Sharing photos is optional, but we hope you consider it. Submit images by Friday, December 11 (we'll send a reminder a few days before that deadline).

1. Select up to 8 of your nature-themed images. Participants will be given the chance to describe their photos as they are presented. Feel free to submit fewer than 8 images. If you'd like to speak a bit more in depth about just 2 or 3 images, that is fine. Every presenter will be alloted approximately the same amount of time.

2. Format each image as a JPEG file, sRGB format at 72 pixels per inch, with 1280 pixels on the long side. Export your images so that each image does not exceed 1 MB in size, to fit all photos in a single email. Most people export their images to their computer desktop.

3. Label each image with your name and a sequential number (from 1 to 8): Jones\_Mary#1.jpg. Use the sequence in which you would like to have the photos shown. Make sure that when you join via Zoom, you use the same name so that we can announce your photos.

4. Email the photos as attachments (not embedded) to: [sierraphotonyc2@gmail.com](mailto:sierraphotonyc2%40gmail.com?subject=Members%27%20Night%20Contribution). If you need to send more than one email, indicate this in the subject lines ("Members' Night Photos #1", "Members' Night Photos #2).

5. We would like to feature some of our Members' Night photos on our Website (www. sierraphotonyc.com). A committee will select one photo from each contributor. By submitting photos, we will assume that you have granted permission to post one of your photos on our Website. However, if you do NOT want a photo posted, please indicate this in your submission email.

Zoom will work on most devices that connect to the Internet, but we recommend you use a desktop computer or laptop to take advantage of a larger screen.

1. You can get a feel for how Zoom works by joining a "test meeting" at<https://zoom.us/test>. The Zoom website has excellent training videos, as does YouTube (search "how to join a Zoom meeting"). Or, ask a friend who uses Zoom for help and perhaps to have a test call with you.

2. You will need to download the Zoom application on your computer. Click the "download" button next to "Zoom Client for Meetings" at<https://zoom.us/download> and follow instructions to install the application.

3. We will send you an email with the link to join the meeting a few days before the December 17 meeting.

4. Plan to log into the meeting at 6:30 pm to give us time to admit you and solve any technical problems that may arise.

5. Join the meeting by clicking on the link provided in the email (if you have not downloaded the application, the system will ask you to do so prior to joining the meeting). You will be also asked for your name to display to the other members. Try to use the name you used to label the photographs you submitted.

6. During the videoconference, our emcee Chuck Pine will announce each member and show your photos; he will "unmute" your microphone so that you can comment on your images.

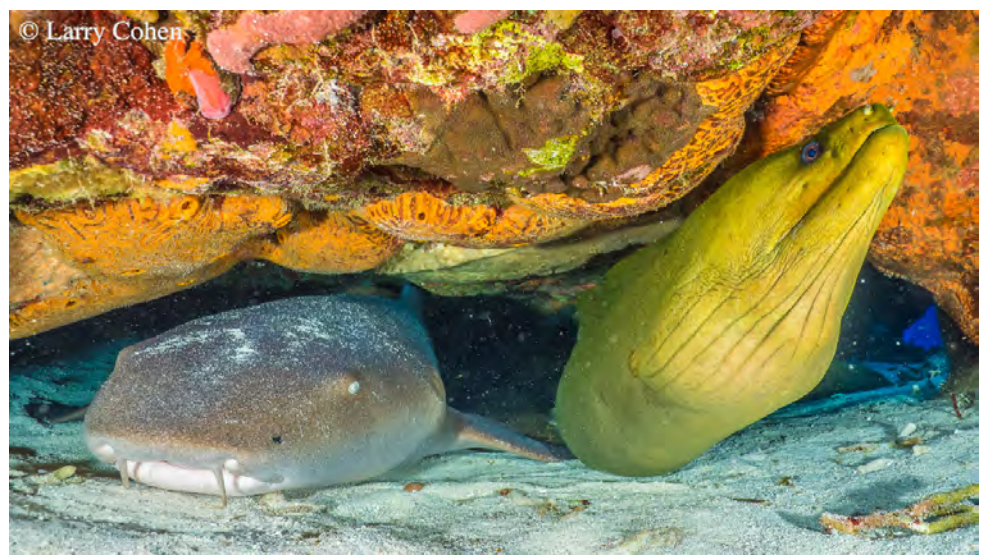

*Photo by Larry Cohen, 2017 speaker*

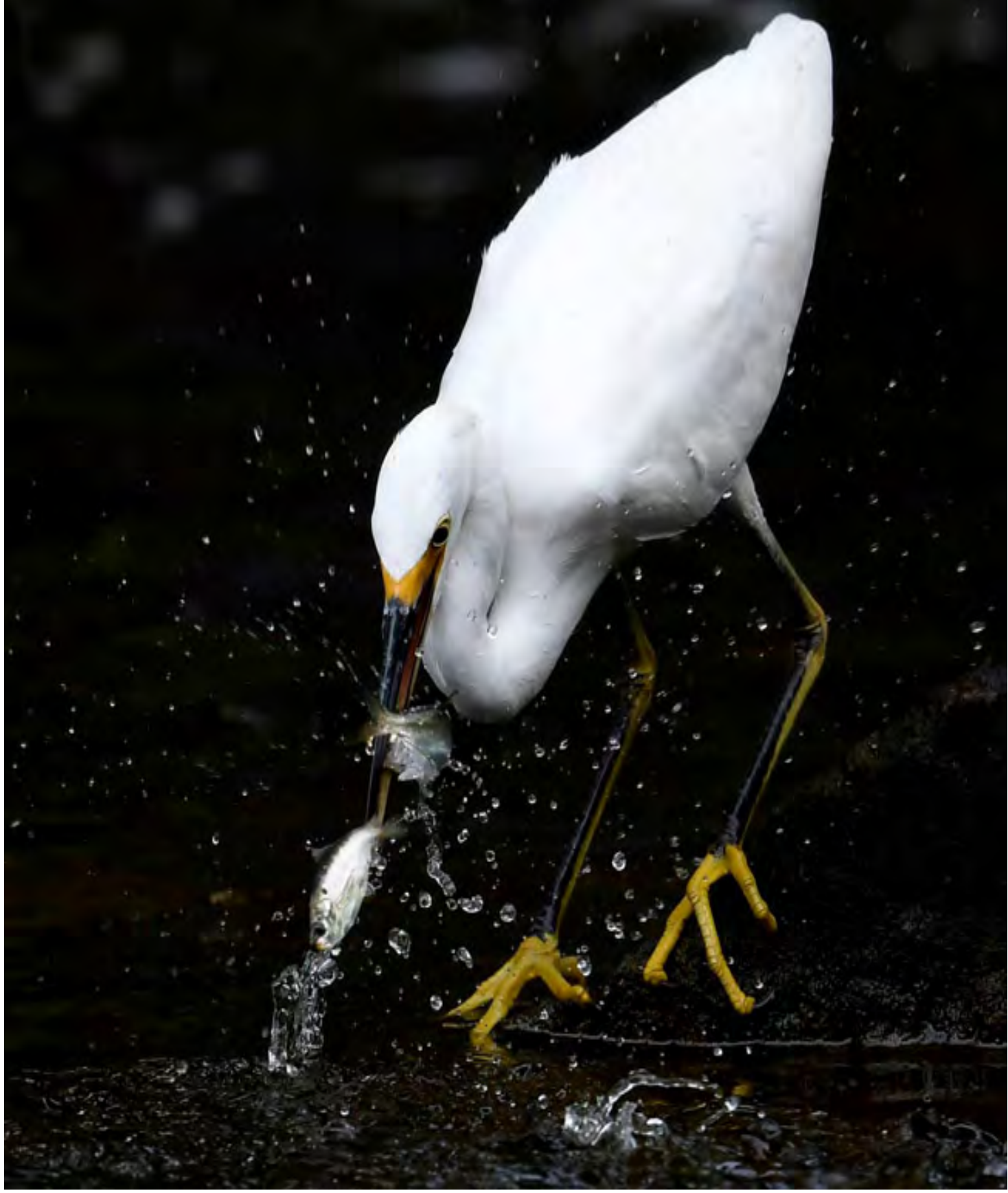

*Photo by Mike Corrado, 2017 speaker*

# From the Editor's Desk

For this issue, real life created some interruptions and you are receiving an abbreviated newsletter. The photographs you see come from the 2017 newsletters and web site, including the cover from a member outing to Branch Brook Park (is this your photo - would love to give you credit!).

Among the many changes that the pandemic has brought us over the past year, Old John's Luncheonette, our dinner location for the past several years, has closed. Many members wrote to let us know and remember many warm and friendly get-togethers after SierraPhotoNYC meetings.

In this virtual season, we are thankful for new friends who have joined us, either via Zoom or by sharing their time and talents. The Board of SierraPhotoNYC wants to thank Kathryn Fortuno once again for the design of our spectacular new website. If you have not taken a look, please do! <https://www.sierraphotonyc.com>.

Marjorie Gurd has been chosen to exhibit in the 15th Julia Margaret Cameron Awards and the 15th Annual Pollux Awards in March 2021 in Barcelona, Spain. Her work was also featured in Issue #142 of *Black and White Magazine*.

Our January, 2020 speaker, Christopher Ang, is now a World Wildlife Fund Image Contributor and Ambassador of World Animal Protection. See<https://www.chrisangphoto.com>.

For those members who could not attend Mike Moats' webinar on Macro Photography on October 28, there is a recording available. Members should have received a link and password, or please email [sierraphotonyc@gmail.com](mailto:sierraphotonyc%40gmail.com?subject=Mike%20Moats%27%20Presentation).

We wish to express our condolences to our long-time member and colleague Bob Santangelo, whose wife, Colony, passed away on October 3.

George Hansen, a member of SierraPhotoNYC, passed away last February. A memorial will be held on November 23 via Zoom; contact the Park West Camera Club for details at [pwccny@gmail.com](mailto:pwccny%40gmail.com?subject=).

Hoping that everyone has a joyful and healthy holiday season. Looking forward to spring and to our next opportunity to meet and share in person.

# News and Events

The Sierra Club NYC Group is sponsoring its Sustainability Series via Zoom and makes recordings available on the web. See<http://nyc.sierraclub.org> for more details. Schedule (subject to change):

December 9, 2020: Population and Land Use Impact on the Emergence of Zoonatic Epidemics

- January 13, 2021: Carbon Free, Nuclear Free: Challenges and Successes
- February 10, 2021: NYC De-Carbonizing Transportation, Housing, Construction
- March 10, 2021: Pollinators, Pesticides, and Protections
- April 14, 2021: 51st Earth Day Global Assessments

the control of the control of the

# Try Instagram!

Instagram is one of the most powerful ways to make your work known and to discover other likeminded photographers. Our Instagram page, SierraPhotoNYC, is still going strong, with close to 1,500 images and almost 400 followers! Photos posted to the page very quickly start accumulating likes and comments. If you don't have an Instagram account, it's easy to create one, through your smartphone. Start by installing the Instagram app from your app store (such as Apple or Google Play Store). The **[help.instagram.com](http://help.instagram.com)** page provides answers to many questions.

As you post your best nature photos from your phone, add the hashtag #sierraphotonycpix. They will be considered for posting on our page. You can move your photos from your computer to your phone's picture gallery. One of these methods will make it easy.

•Start by sending the photo to yourself as an email attachment and open the email on your phone.

•For Apple phones, hold you finger on the photo and a menu appears. Choose "Save Image" and the image will be available in your "all photos" menu.

•For Android phones, hold your finger on the photo and a "View Image" message will appear. Tap the "View Image" message and a menu icon will appear (3 vertical dots). Tap the menu and select "Save". The photo will now be in your phone's photo gallery.

Note: at press time is was not possible to re-post new photos to our site. As per Instagram: "Recent posts from all hastags are temporarily hidden to help prevent the spread of possible false information and harmful content related to the election". When this feature is restored, be assured we will review all recently added hashtags.

Give Instagram a try! It would be great to have more photographers included in the mix.

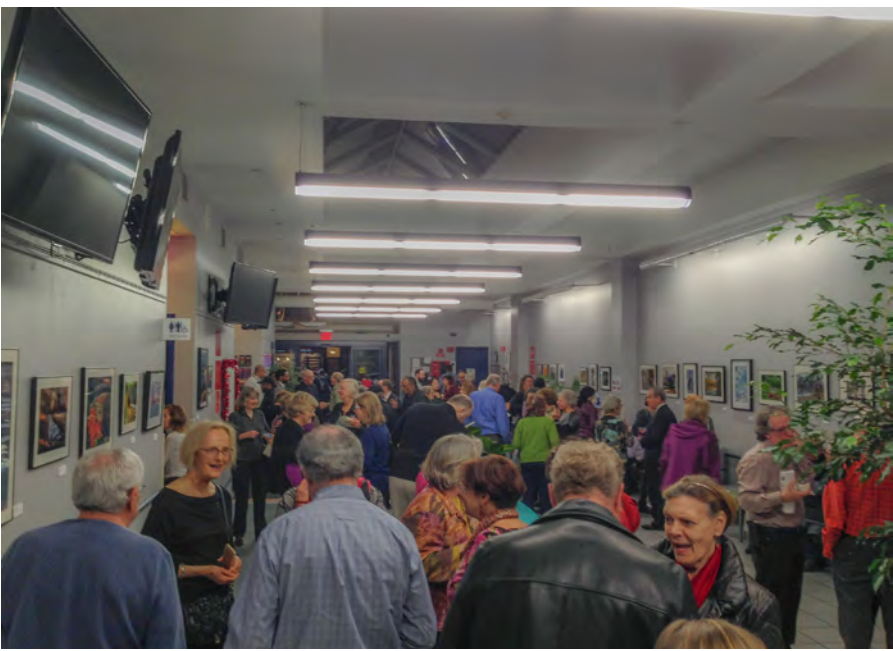

*SierraPhotoNYC Ryan Center Exhibit, 2017*

### SierraPhoto NYC Board

Nina Edwards, Co-Chair Nancy Langer, Co-Chair Donald Cannon Charles Dexter Charles Franz Pat Garbarini Richard Gold Judy Rosenblatt

Anne Chamberlain, Newsletter Kathryn Fortuno, Webmaster Chuck Pine, Presentations Helen Pine, Email Communications Claudia Schellenberg, Treasurer

To report changes in email address: [sierraphotonyc@gmail.com](mailto:sierraphotonyc%40gmail.com?subject=)

To send news of upcoming events, exhibits, and publications: [annechamberlain@earthlink.net](mailto:annechamberlain%40earthlink.net?subject=SierraPhotoNYC%20Contribution)

## SierraPhoto NYC

[www.sierraphotonyc.com](https://www.sierraphotonyc.com) <https://www.facebook.com/sierraphotonyc/> [Friends of SierraPhotoNYC](https://www.facebook.com/groups/friendsofsierraphotonyc/) on Facebook [Instagram: @sierraphotonyc](http://www.instagram.com/sierraphotonyc/)